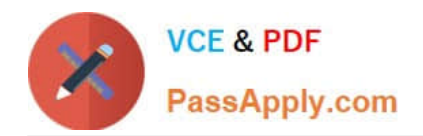

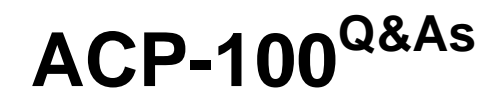

Jira Administrator

# **Pass Atlassian ACP-100 Exam with 100% Guarantee**

Free Download Real Questions & Answers **PDF** and **VCE** file from:

**https://www.passapply.com/acp-100.html**

100% Passing Guarantee 100% Money Back Assurance

Following Questions and Answers are all new published by Atlassian Official Exam Center

**C** Instant Download After Purchase

**83 100% Money Back Guarantee** 

- 365 Days Free Update
- 800,000+ Satisfied Customers

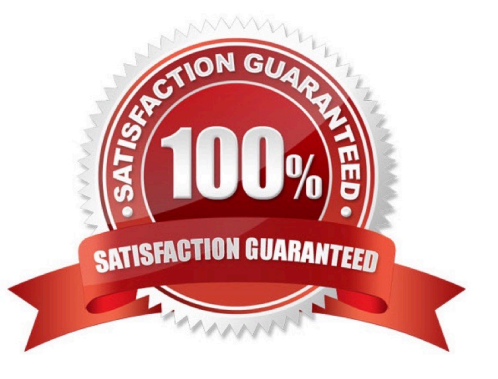

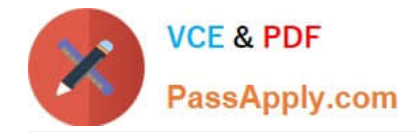

## **QUESTION 1**

Your business owners have told you to use roles as much as possible in Jira because it allows them to do things that groups cannot do.

When considering this, you need to be aware of those actions in Jira that require the use of groups rather than roles.

Identify two actions in Jira that require the use of groups. (Choose two.)

- A. allowing users to use transitions in all the workflows
- B. granting Project Administration rights
- C. granting permissions to teams coming from Active Directory
- D. defining Issue Security levels
- E. granting system administrative rights
- F. controlling who can perform Bulk Change in a project

#### Correct Answer: BD

Reference: https://confluence.atlassian.com/adminjiracloud/managing-project-roles-776636382.html

## **QUESTION 2**

A public relations firm is using Jira to track projects by client engagement. Each new engagement with a client is tracked in a new project. Users are complaining that it is hard to navigate and search hundreds of projects.

View the Exhibit, which shows a sample of their projects on the View All Projects page.

# **All Projects**

Contains text... Q

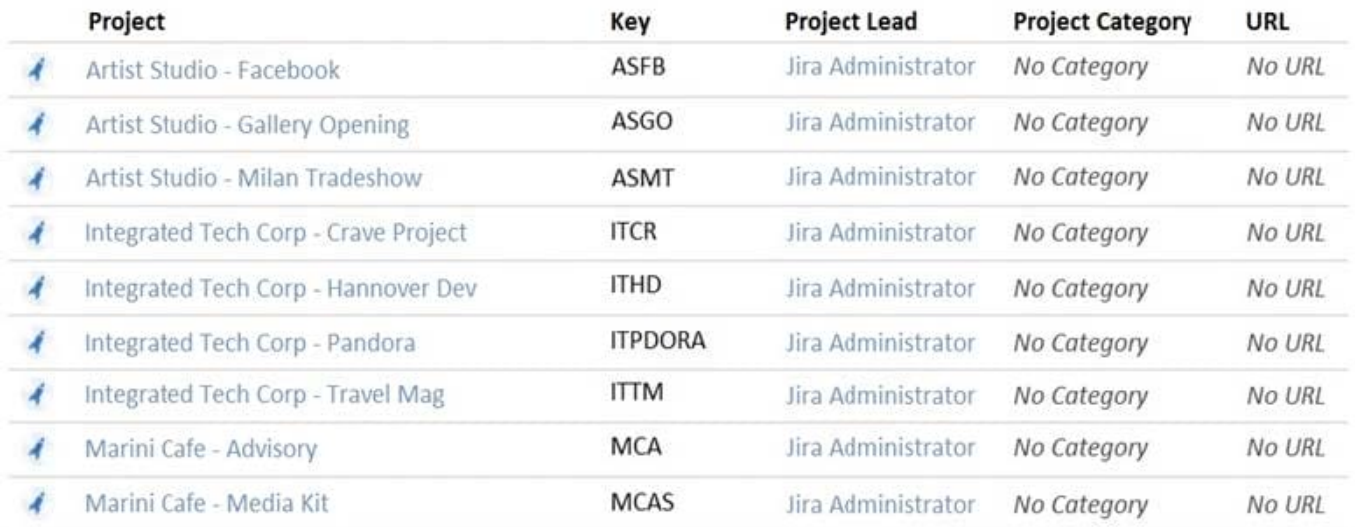

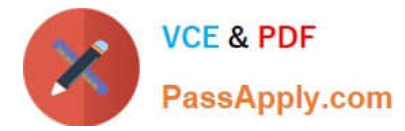

Identify three project settings that will immediately improve the viewing of projects on this page and the search results in Issue Navigator. (Choose three.)

- A. Add URLs for search engine optimization.
- B. Add project tags.
- C. Add client logos as project avatars.
- D. Create project categories by client.
- E. Add project descriptions.
- F. Set the project lead to the appropriate Project Administrator.

Correct Answer: ABE

## **QUESTION 3**

Your Jira support project has allowed anonymous customers to create issues through an incoming mail handler for some time.

In order to enhance efficiency, your project manager has inquired about the possibility of allowing anonymous users to also create issues using Jira instead of the mail handler, but without allowing further access or need of a license.

Which two actions will let you meet the requirement? (Choose two.)

A. Create an issue security scheme with a default level allowing only licensed Jira users to access issues.

- B. Ensure that the Jira mode in the general configuration has been set to Public.
- C. Add Group Anyone to the Browse Projects permission in the project\\'s permission scheme.
- D. Add Group Anyone to the Create Issues permission in the project\\'s permission scheme.
- E. Ensure that the Reporter is not required in the project\\'s field configuration scheme.

Correct Answer: BC

## **QUESTION 4**

A team is complaining that their Jira project is slow to use. You are able to replicate the slow behavior by viewing and trying to edit one of their issues.

Which logging option will help you or a system administrator to diagnose the problem?

- A. Use the Log Analyzer to get more information about the issue view process.
- B. Configure Jira to record and log the JavaScript execution from the browser console.
- C. Set the logging to DEBUG level on all packages causing activity for that issue.
- D. Enable profiling globally, so the logs can be inspected for anomalies when viewing the issue.

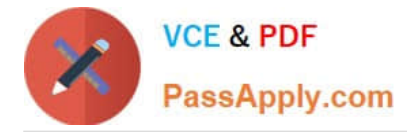

## Correct Answer: D

Reference: https://www.elastic.co/guide/en/kibana/current/xpack-logs-analysis.html

# **QUESTION 5**

You are tidying up a Jira project and find that the following two issue types are being used.

Task Assignment

They seem very similar. If both are not needed, you could convert all existing Assignment issues in the project into Task issues and remove the Assignment issue type from the project.

Which project configurations would you check to see if it is necessary to keep the two as separate issue types instead? (Choose three.)

- A. Issue Security Levels
- B. Field Configurations
- C. Components
- D. Permissions
- E. Workflows
- F. Field Contexts
- Correct Answer: ABF

[Latest ACP-100 Dumps](https://www.passapply.com/acp-100.html) [ACP-100 VCE Dumps](https://www.passapply.com/acp-100.html) [ACP-100 Braindumps](https://www.passapply.com/acp-100.html)